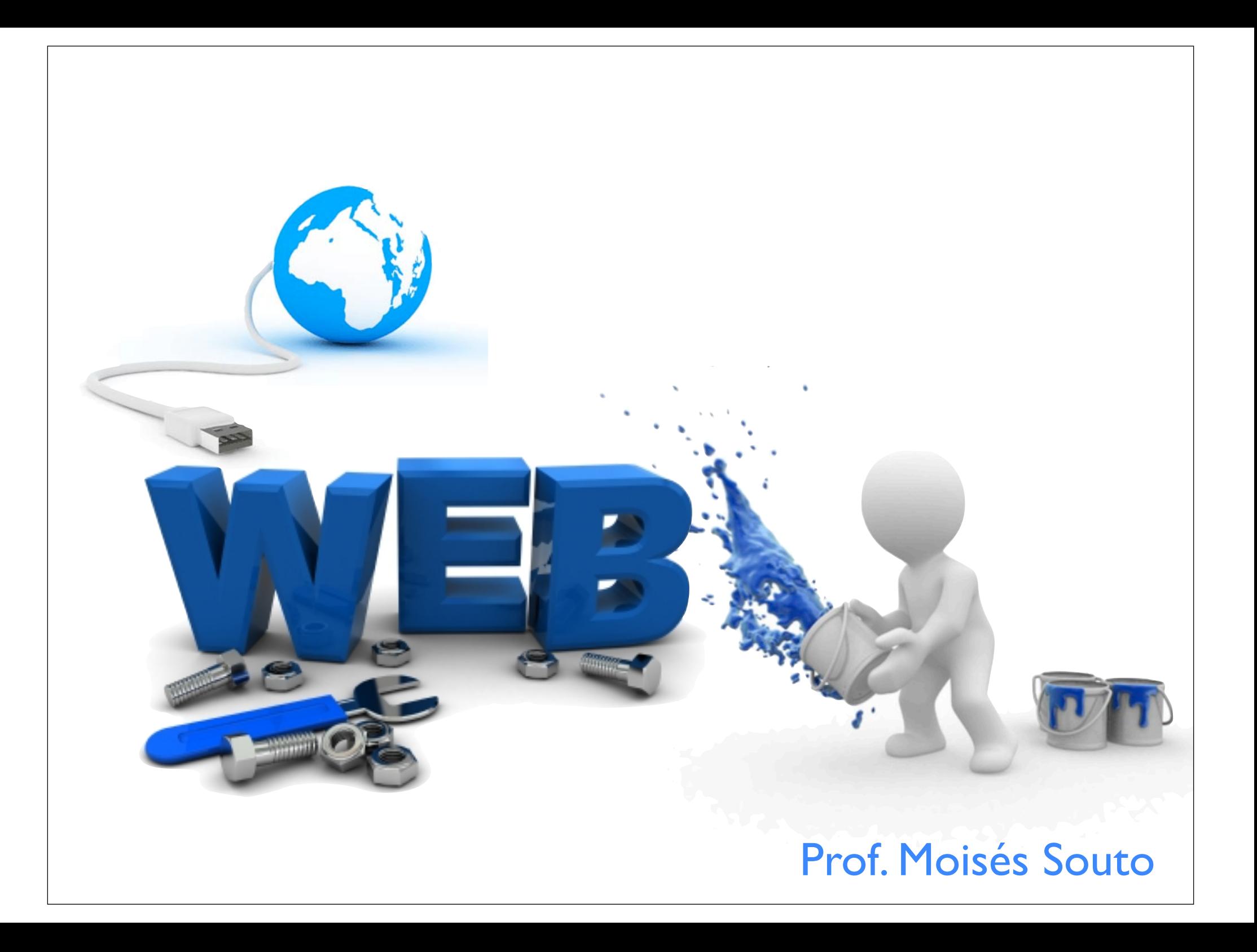

# HTML Aula 02

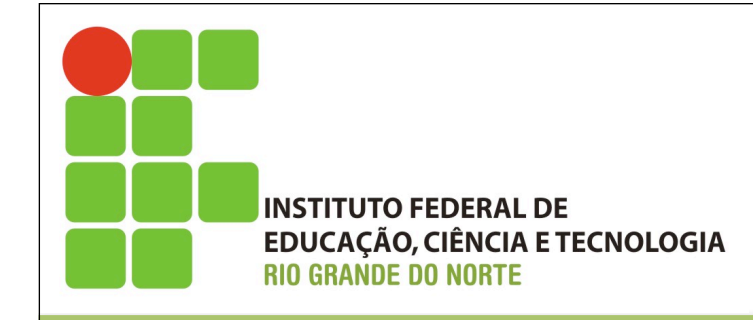

## Introdução

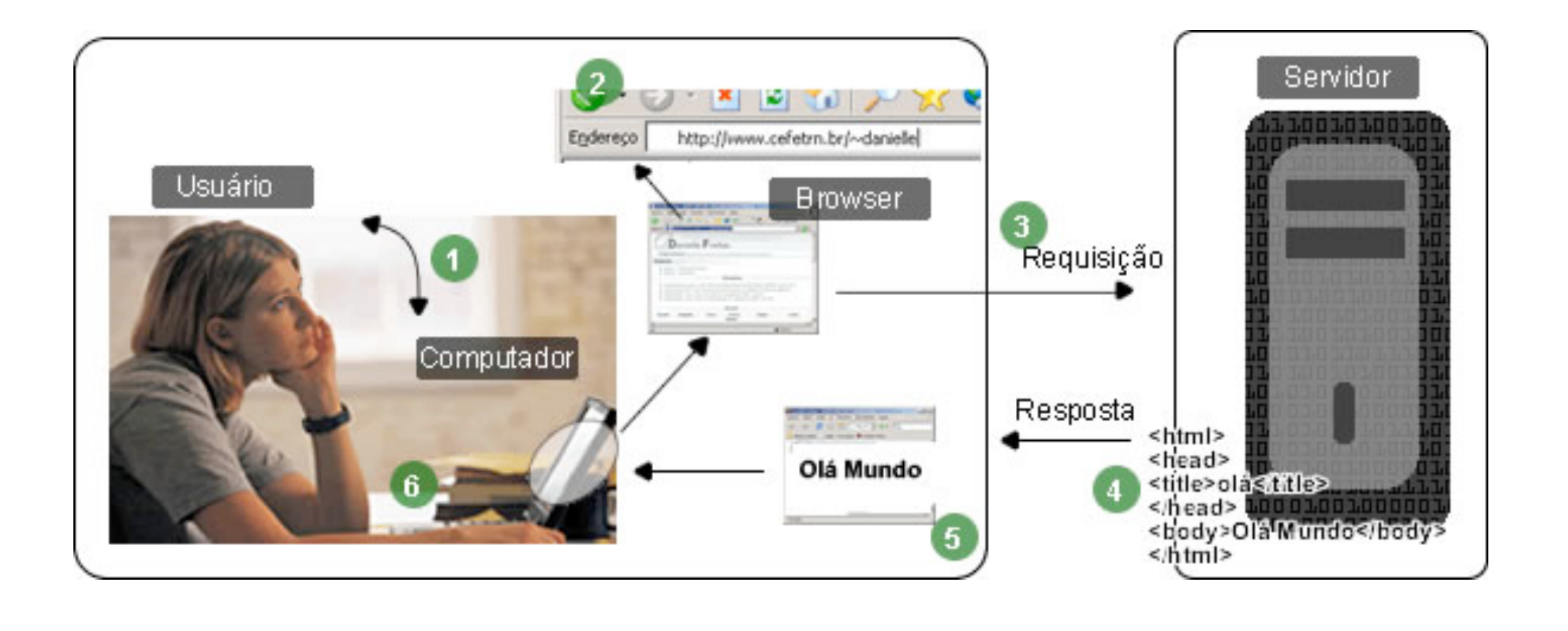

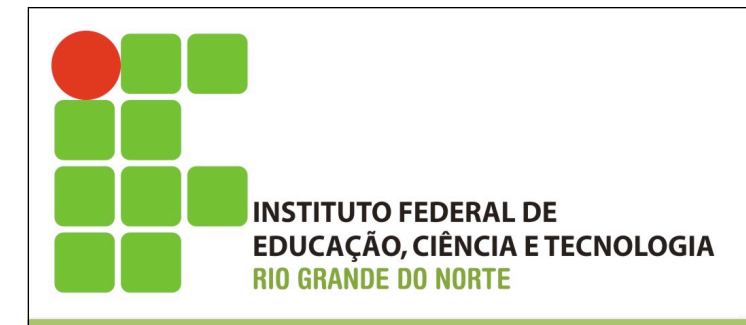

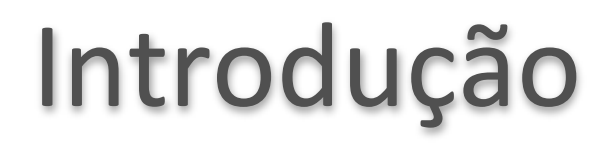

- Uma página da Web é composta de textos e comandos especiais (tags) de uma linguagem de programação marcação chamada HTML, abreviação de Hiper Text Markup Language.
- Ela é bastante simples e tem como finalidade básica formatar o texto exibido e criar ligações entre as páginas, gerando documentos com o conceito de hipertexto.

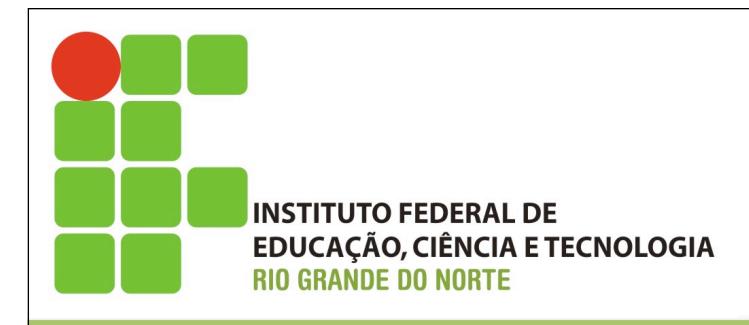

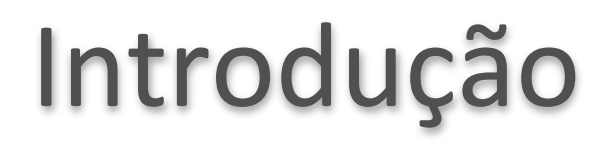

- Assim como em qualquer outra linguagem, o programador deve escrever o código-fonte seguindo as regras de sintaxe.
- Esse código-fonte é posteriormente interpretado pelo browser, que se encarregará de executar os comandos ou as tags para construir de forma gráfica a página.

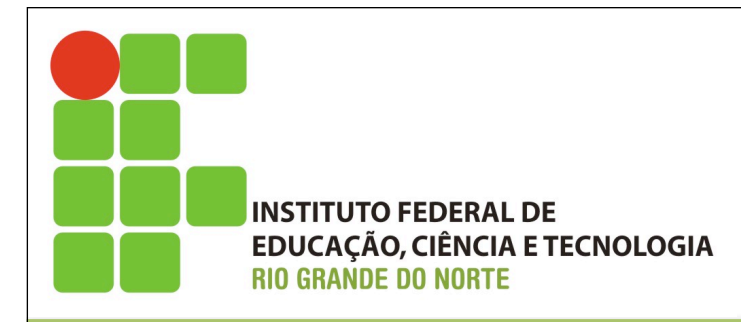

## TAGS

- São símbolos especiais que dizem como o texto ou a informação deve ser exibida.
- Por exemplo: uma tag pode dizer que um texto deve ser mostrado em **negrito**, em *itálico*, com certo tipo de fonte etc.
- Além do aspecto físico do texto, uma tag pode indicar que um determinado trecho representa, na verdade, o endereço de outras páginas (link), que devem ser acessadas no caso do texto ser clicado.

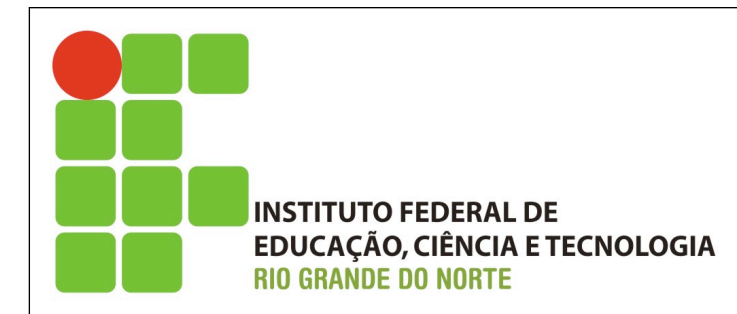

TAGS

• O formato genérico de uma tag é: <nome da tag> texto </nome da tag>.

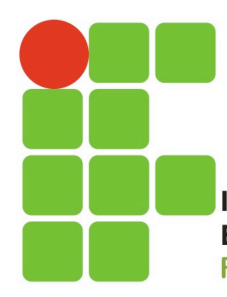

**INSTITUTO FEDERAL DE EDUCAÇÃO, CIÊNCIA E TECNOLOGIA RIO GRANDE DO NORTE** 

#### Exemplo de código HTML

<!DOCTYPE html> <html> <body>

<h1>Exemplo de HTML</h1>

<p>Minha primeira página</p>

 $\langle$ /body>  $<$ /html $>$ 

## **Exemplo de HTML**

Minha primeira página

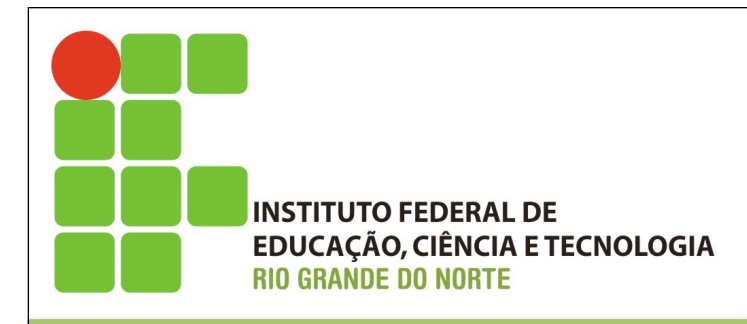

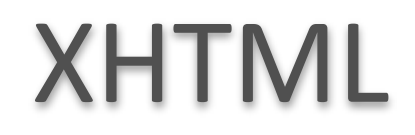

- eXtensible Hypertext Markup Language é uma reformulação da linguagem de marcação HTML, baseada em XML.
- Combina as tags de marcação HTML com regras da XML. Este processo de padronização tem em vista a exibição de páginas Web em diversos dispositivos (televisão, palm, celular, etc).
- Sua intenção é melhorar a acessibilidade.

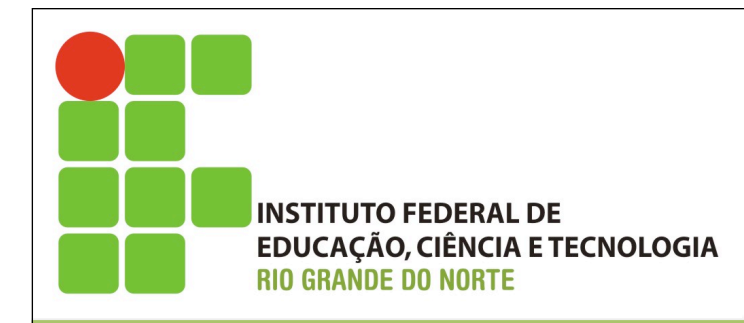

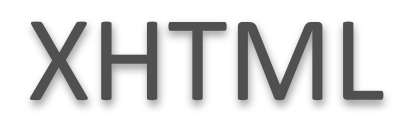

1.XHTML tem sua origem no XML;

2.A finalidade do XHTML é substituir o HTML;

3. Vantagens de se usar XHTML (Compatibilidade com futuras aplicações);

4.XHTML é uma "Web Standard".

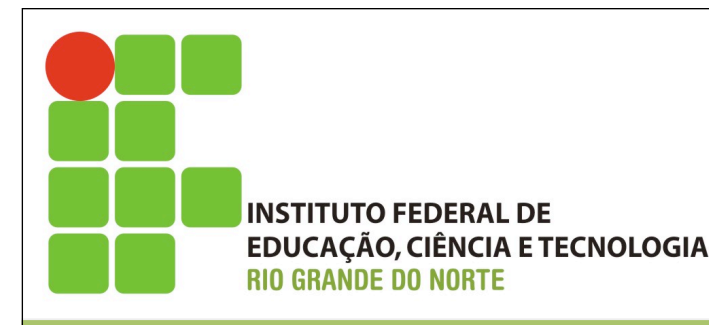

# As diferenças entre XHTML e HTML

#### As principais diferenças são:

- 1. Todas as tags devem ser escritas em letras minúsculas;
- 2.Os elementos (tags) devem estar convenientemente aninhados;
- 3.Os documentos devem ser bem formados;
- 4.0 uso de tags de fechamento é obrigatório;
- 5. Elementos vazios devem ser fechados;
- 6. Diferenças para os atributos.

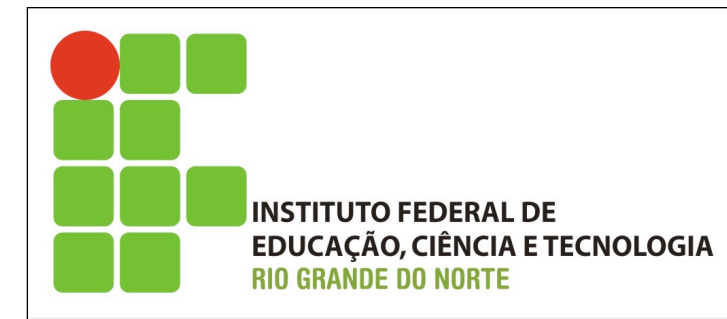

- 1. Todas as tags devem ser escritas em letras minúsculas;
- 2.A metalinguagem XML é case-sensitive (sensível ao tamanho da letra);
- 3.XHTML é uma aplicação XML, também é case-sensitive.

#### *Errado:*

*<DIV> <P>Aqui um texto de parágrafo</P> </DIV> Certo:*

*<div> <p>Aqui um texto de parágrafo</p> </div>*

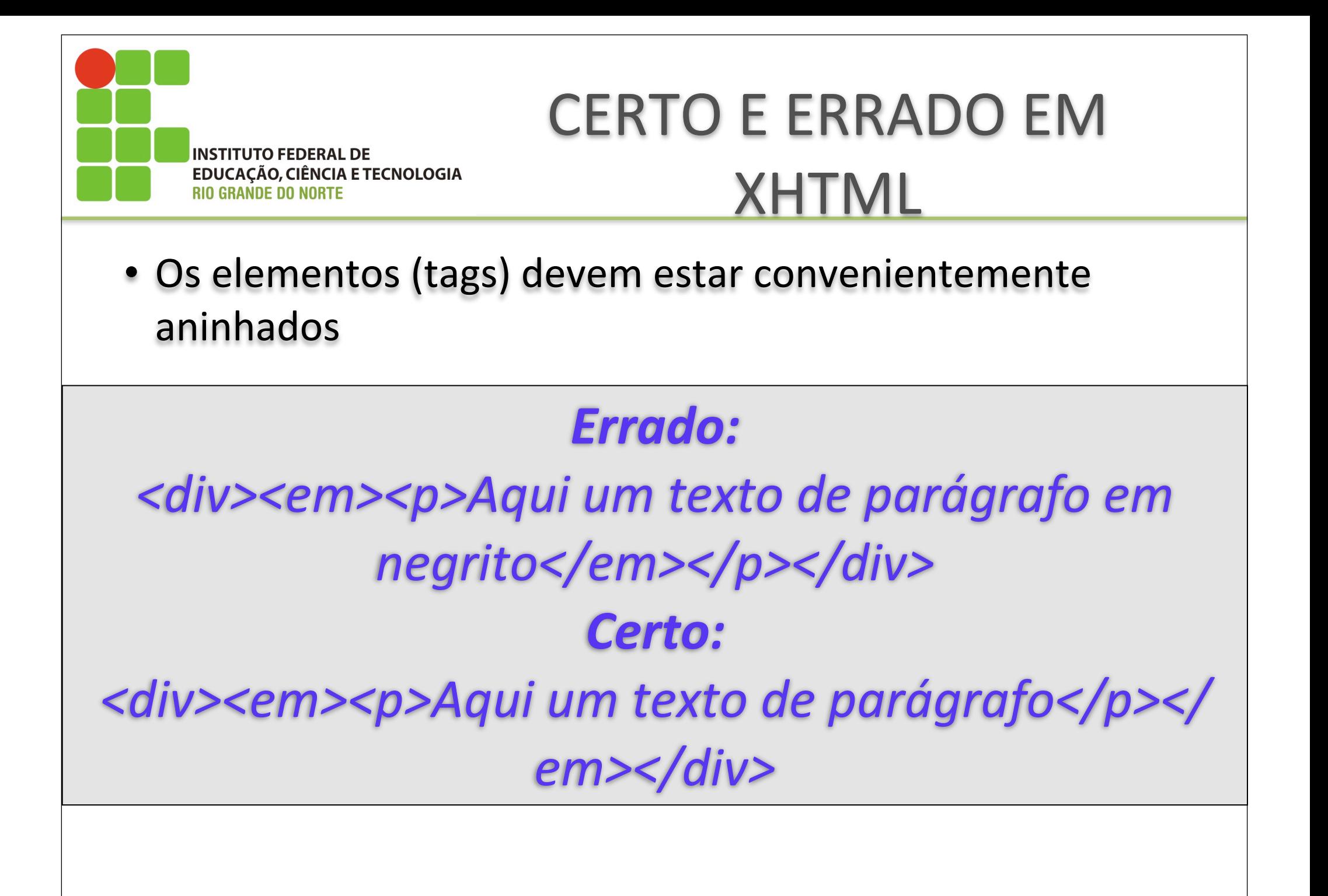

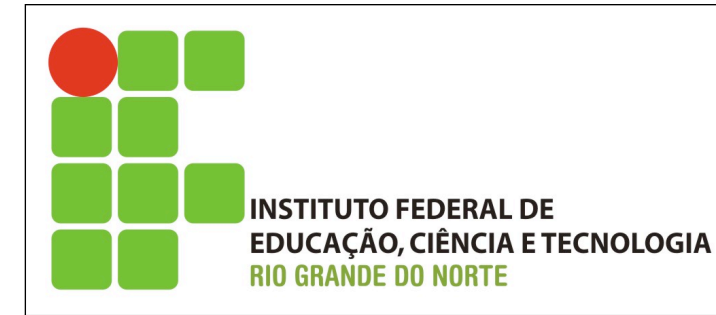

Os documentos devem ser bem formados

 Um documento diz-se bem formado quando está estruturado de acordo com as regras definidas nas recomendações para XML 1.0 [ XML ]. Todos os elementos XHTML devem estar corretamente aninhados dentro do elemento raiz <html>.

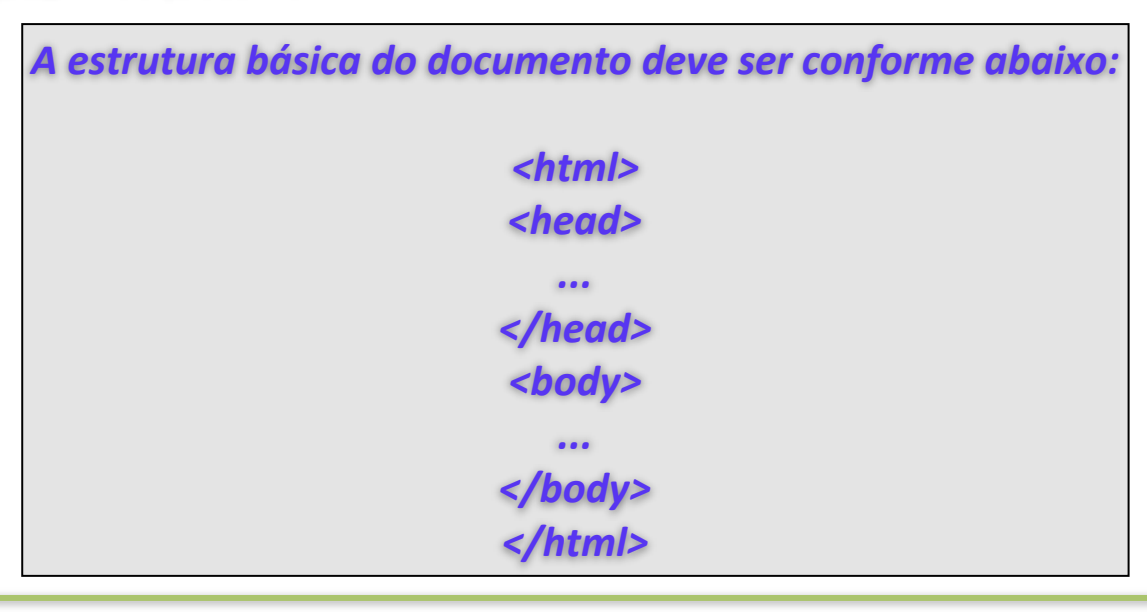

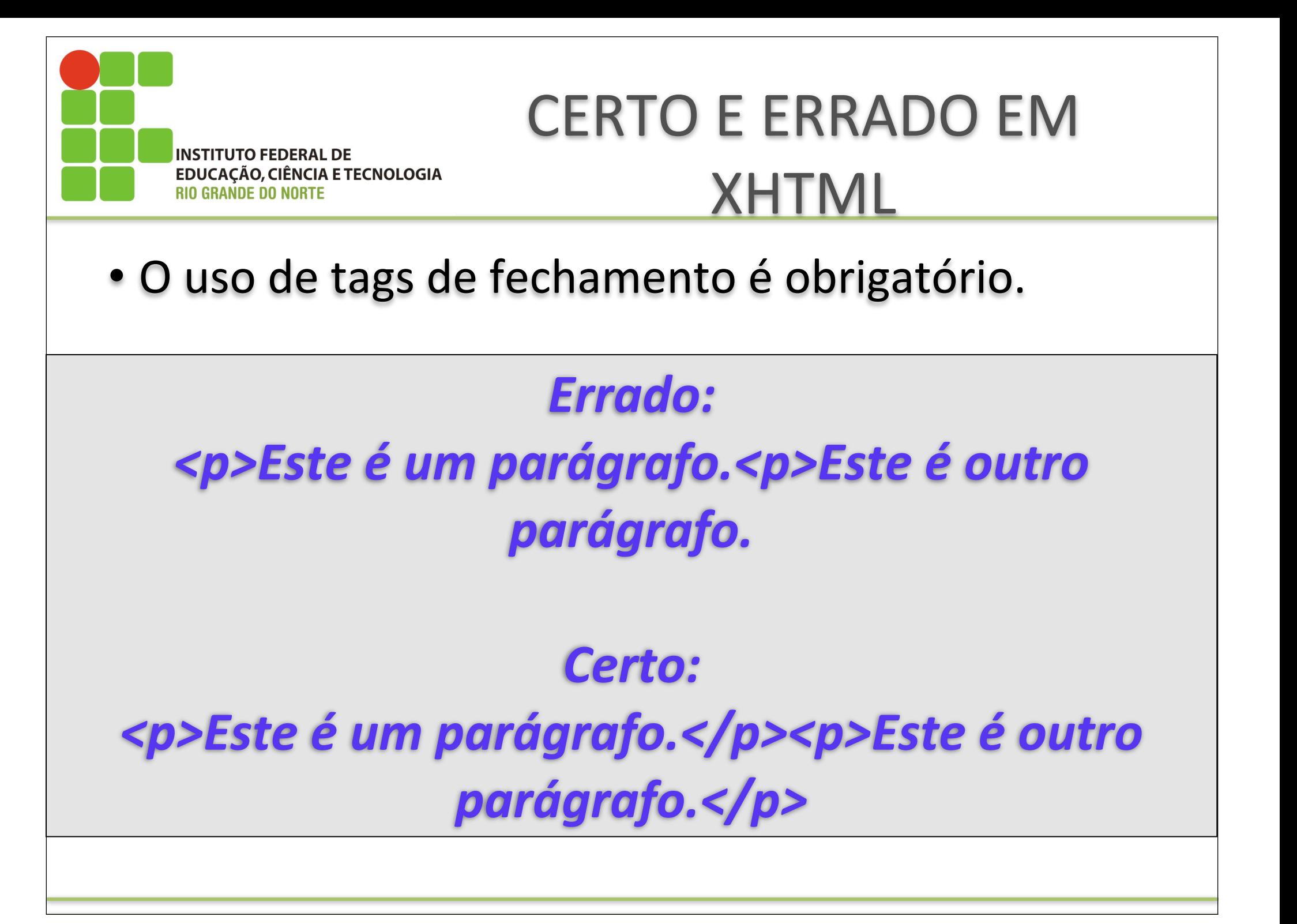

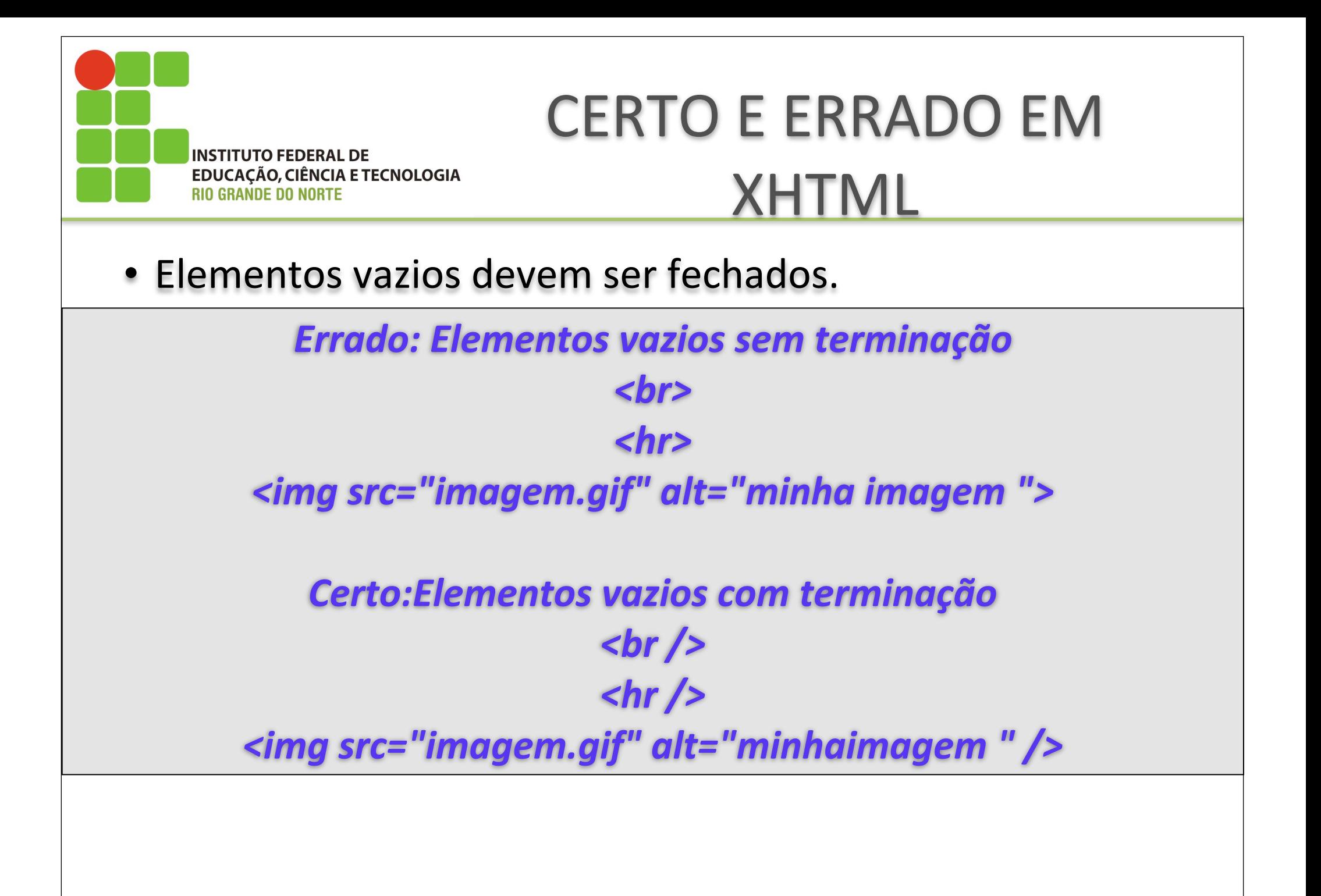

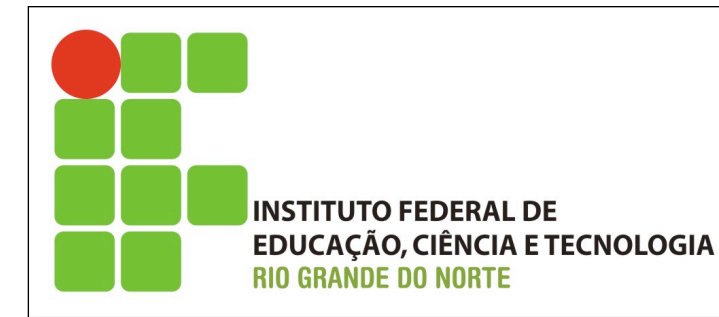

Diferenças para os atributos

- Nomes de atributos:
	- –Assim como as tags, os atributos também são case-sensi\ve então deve-se escrever nomes de atributos em maiúscula.

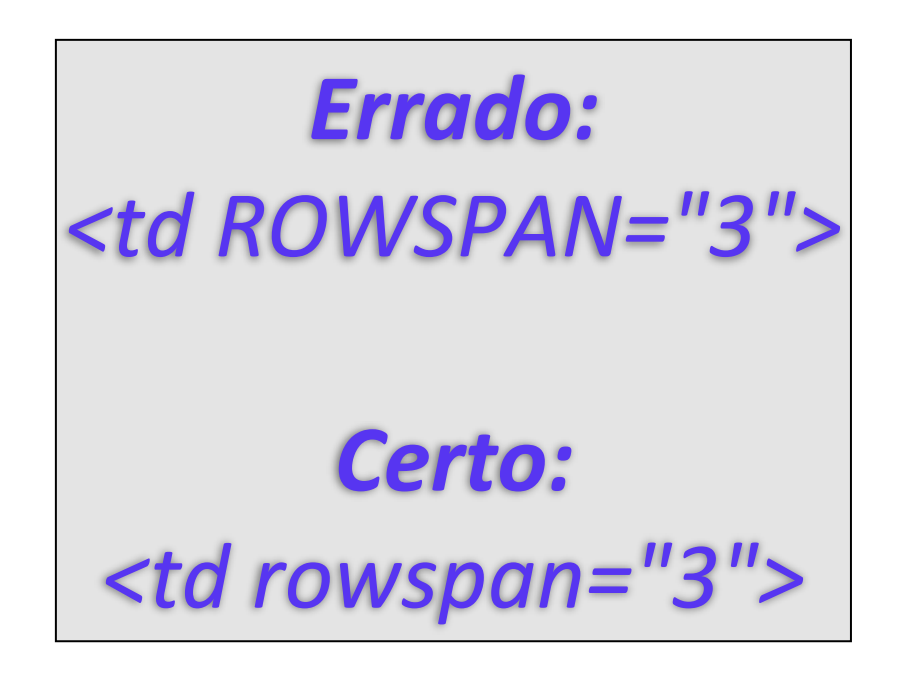

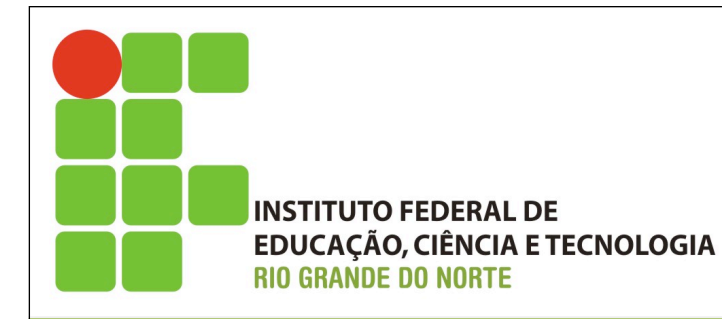

#### Diferenças para os atributos

- Sintaxe dos atributos
	- –A sintaxe para atributos deve ser escrita por completo.

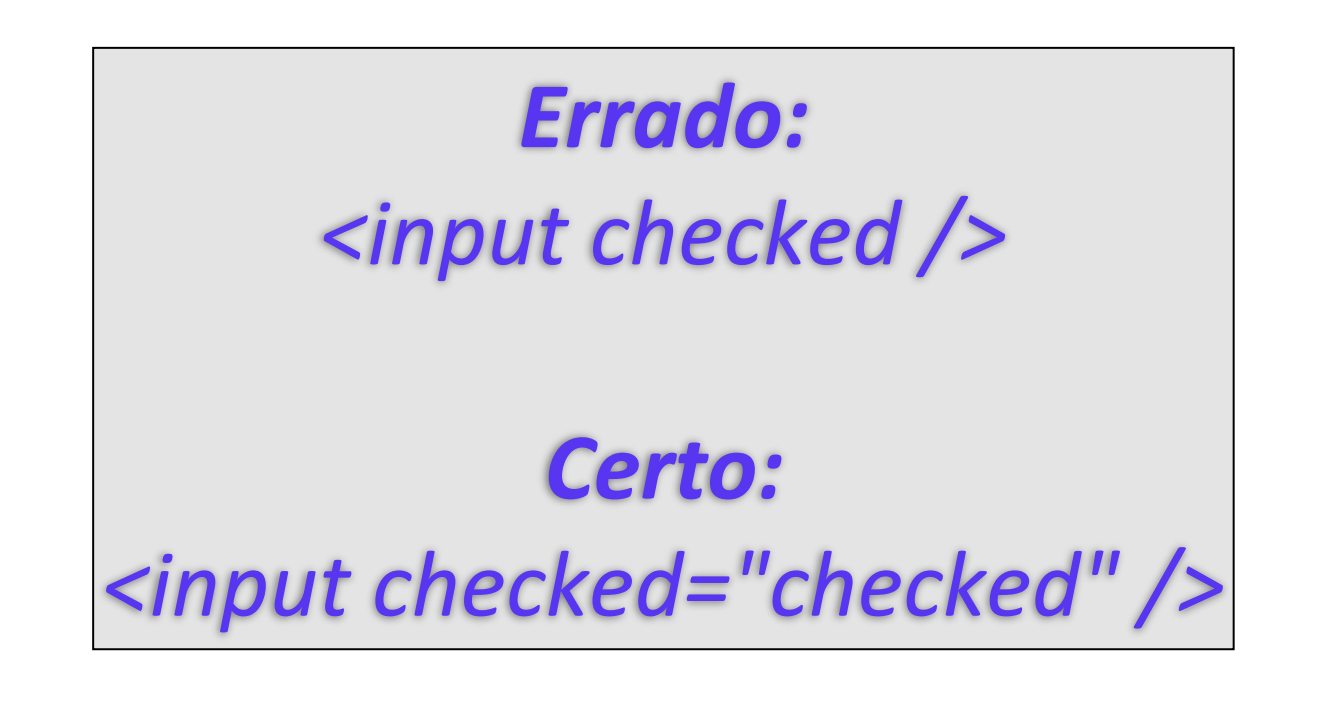

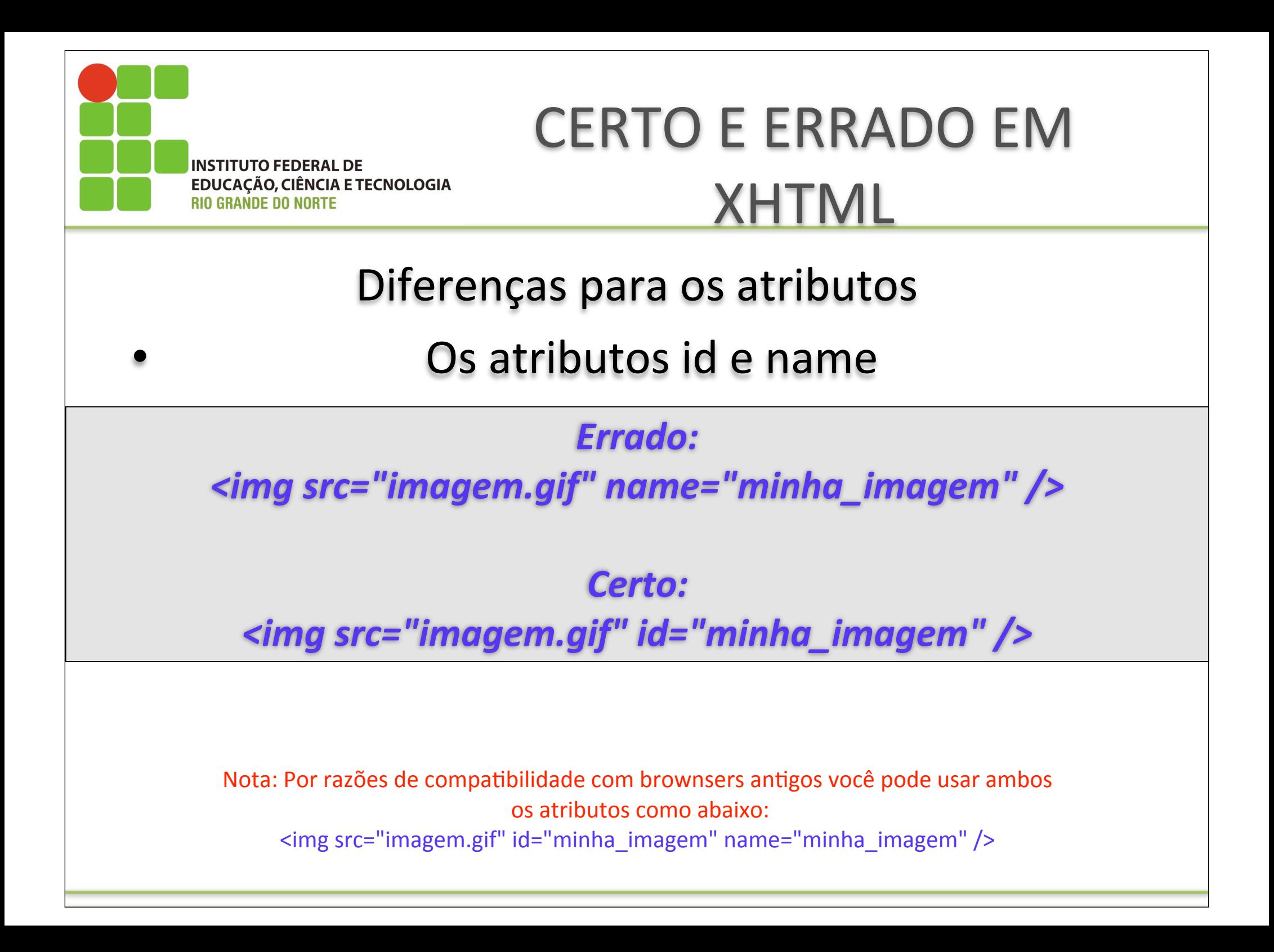

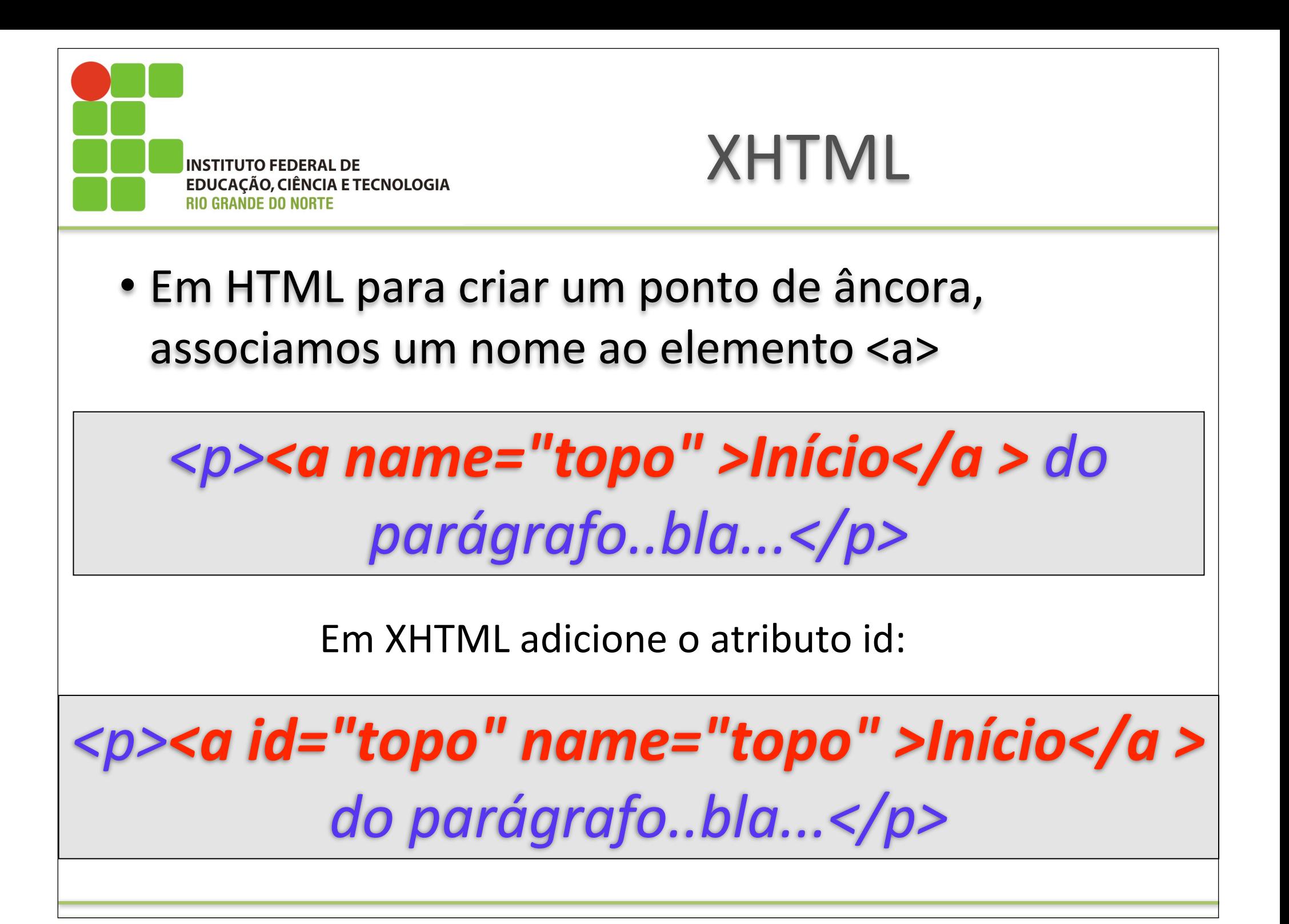

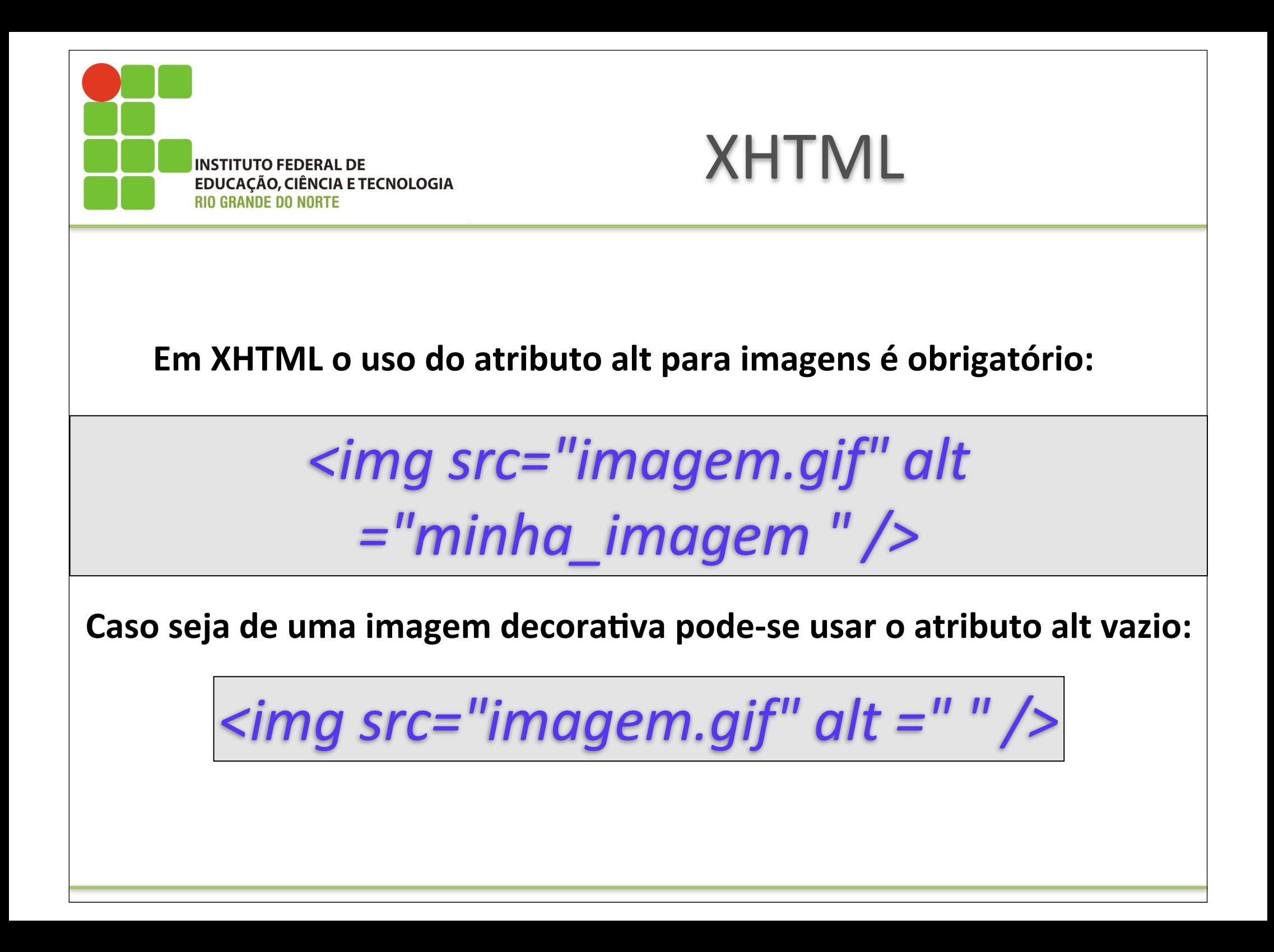

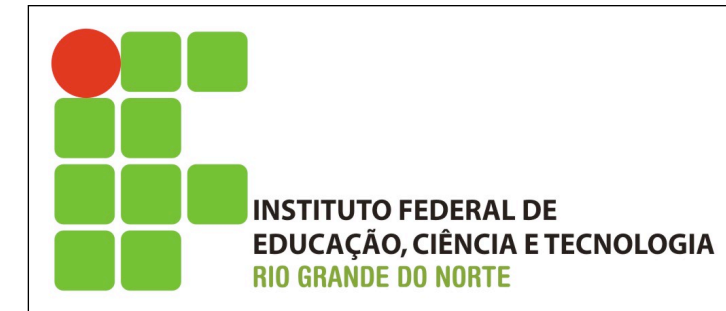

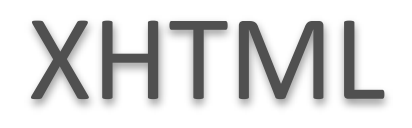

#### CÓDIGOS GERADOS POR EDITORES

Cuidado com os códigos gerados por editores! Este é um código gerado por editor: onMouseOver=function() não válido em XHTML

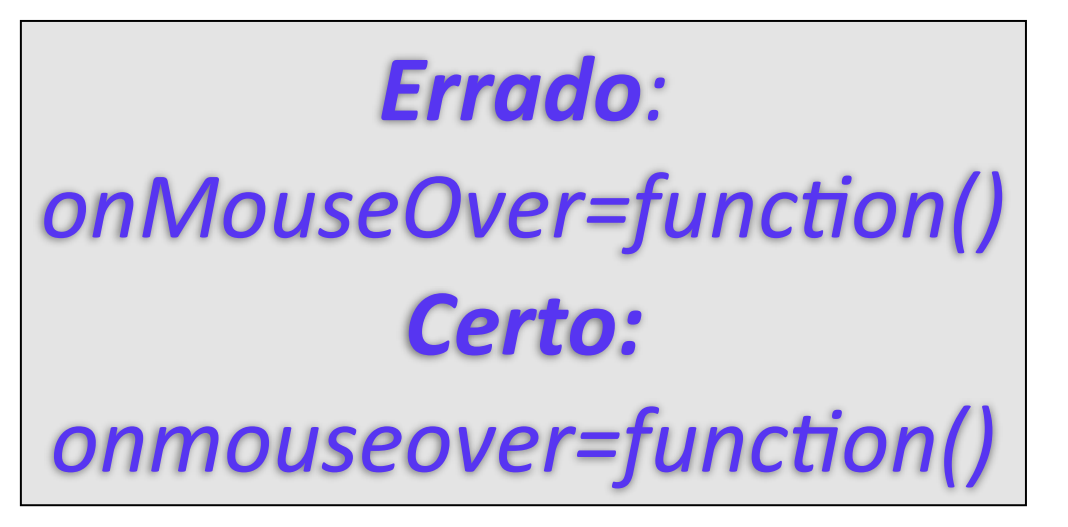

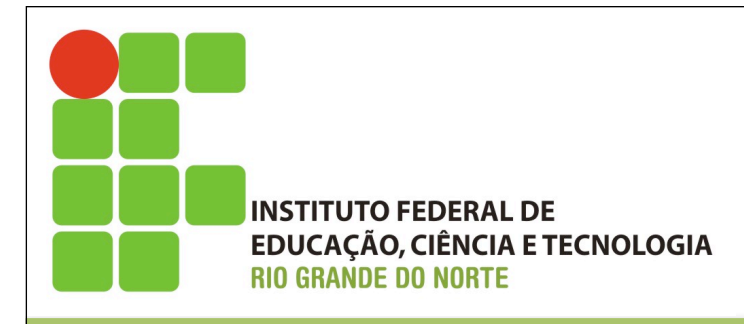

## Codificação de caracteres especiais

- Os standards HTML exigem que se respeite a codificação dos caracteres ASCII 7 bits, o que quer dizer que os caracteres **especiais** e acentuados não são autorizados.
- No entanto, os navegadores atuais reconhecem os caracteres acentuados, assim pode digitar caracteres acentuados diretamente no seu editor de texto, mas a sua página será provavelmente ilegível na maior parte dos países do mundo...

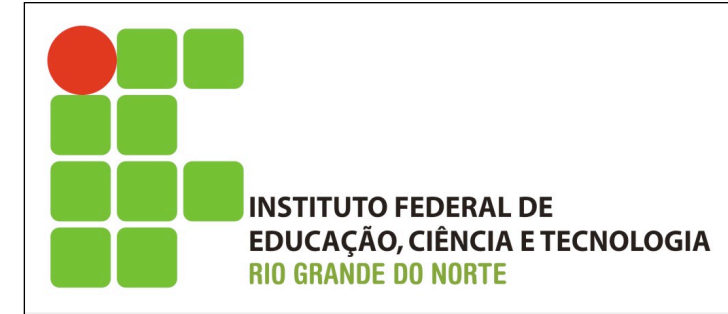

## Codificação de caracteres especiais

#### Codifique o & ( e comercial)

• Exemplo:

*Errado: Comércio & Exportação*

*Certo: Comércio & Exportação*

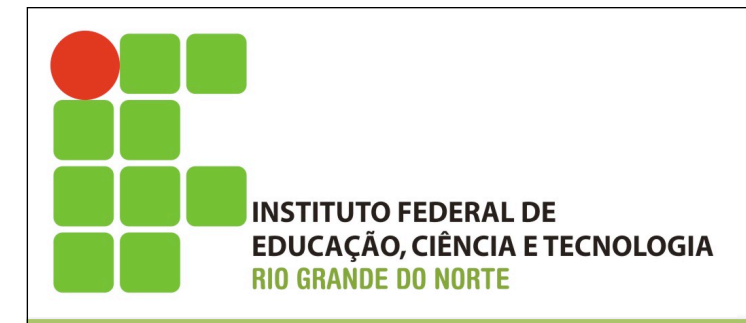

• É obrigatório a declaração do DOCTYPE assim como a existência dos elementos <html> <head>  $\lt$ title> e  $\lt$ body>.

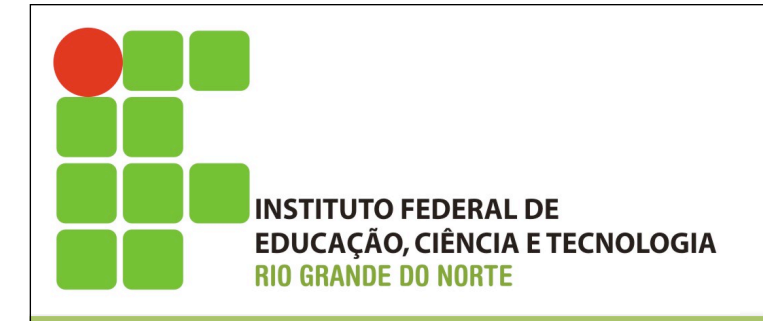

• DOCTYPE

–A declaração DOCTYPE não faz parte da marcação XHTML e como tal não é também um elemento, razão pela qual não há necessidade de tag de fechamento.

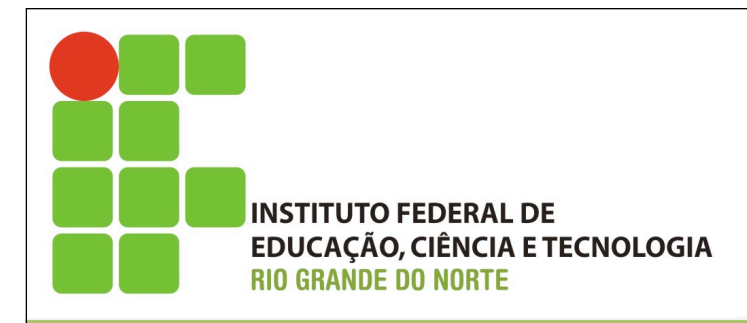

- Para que serve o DOCTYPE?
	- –A Definição do \po de documento (Document Type Definitions DTD) especifica qual é a sintaxe usada no documento.
	- –A DTD é usada pelas aplicações (tais como HTML ) para identificar as regras que se aplicam a linguagem de marcação usada no documento bem como o conjunto de elementos e entidades válidas naquela linguagem.
	- –Assim uma DTD para um documento XHTML descreve com precisão a sintaxe e a gramática da linguagem de marcação XHTML.

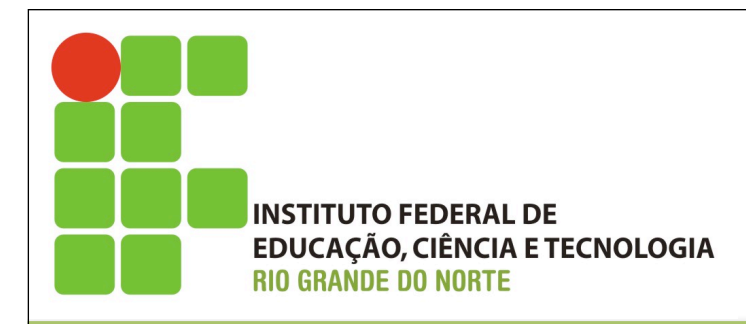

- Os tipos de DOCTYPE
	- –São três os \pos de DOCTYPE para XHTML:
		- STRICT
		- TRANSITIONAL
		- FRAMESET

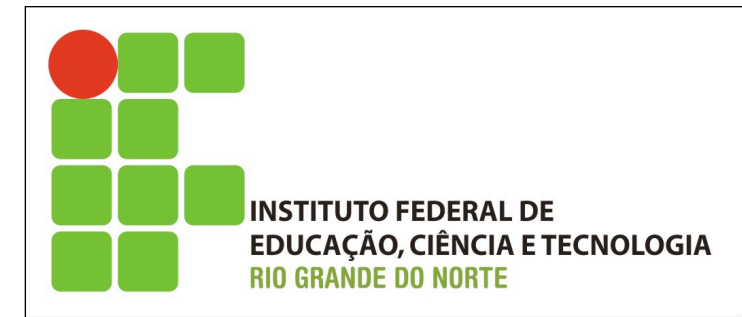

<!DOCTYPE html PUBLIC "-//W3C//DTD XHTML 1.0 Strict//EN" "http://www.w3.org/TR/xhtml1/DTD/xhtml1-strict.dtd">

• Esta é a mais rígida das declarações. Os documentos XHTML no modo Strict não admitem qualquer item de formatação dentro dos elementos e nem elementos em desuso "deprecated" segundo as recomendações do W3C. São indicados para uso com folhas de estilo em cascata, com marcação totalmente independente da apresentação.

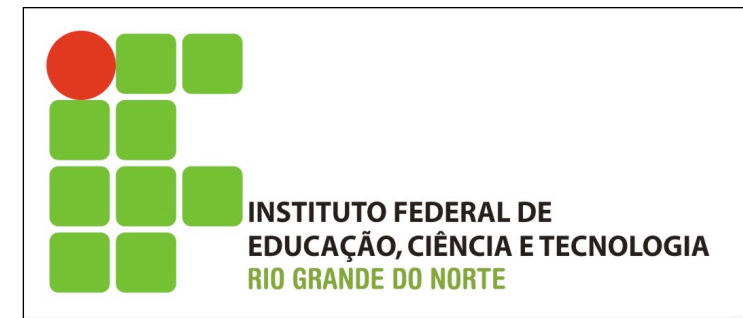

<!DOCTYPE html PUBLIC "-//W3C//DTD XHTML 1.0 Transitional// EN" "http://www.w3.org/TR/xhtml1/DTD/xhtml1transitional.dtd">

- Esta declaração permite uma maior flexibilidade e é indicada para documentos que ainda utilizem elementos em desuso ("deprecated"), regras de apresentação embutidas em tags e também para documentos destinados a exibição em navegadores sem suporte para CSS.
- Não admite qualquer tipo de marcação para frames.

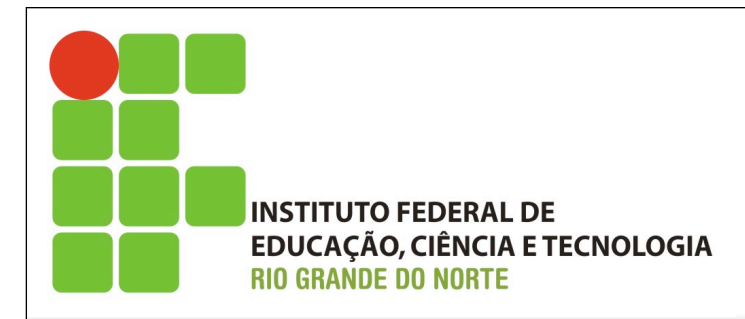

<!DOCTYPE html PUBLIC "-//W3C//DTD XHTML 1.0 Frameset// EN" http://www.w3.org/TR/xhtml1/DTD/xhtml1-frameset.dtd>

• Esta declaração permite tudo da declaração transational e mais os elementos específicos para frames.

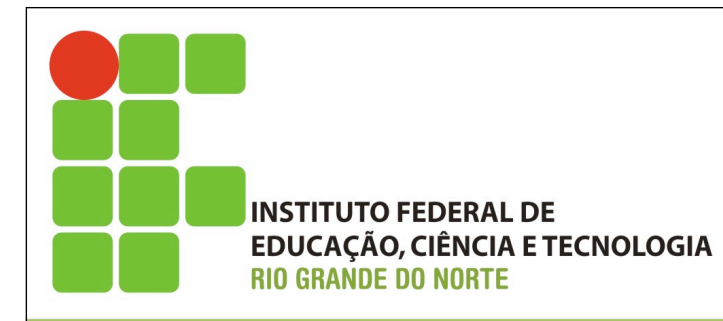

## Validação do documento XHTML

- W3C disponibiliza um validador gratuito para documentos XHTML.
- Um robô analisa o documento fornecendo um relatório completo e detalhado das não conformidades que por ventura exista em seu documento.
- É uma ferramenta excelente para você usar durante a elaboração ou migração do seu documento para XHTML.
- Serve como um verdadeiro revisor do código que você cria.

http://validator.w3.org/

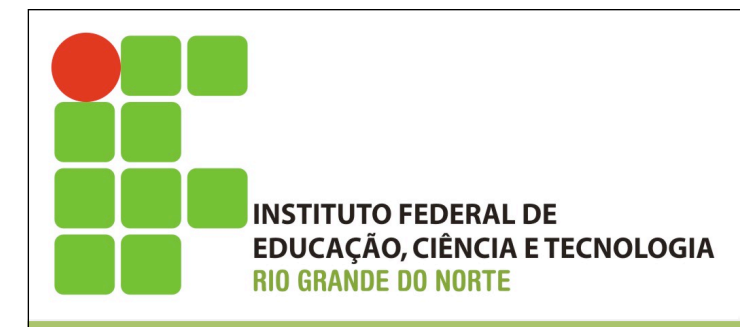

# Referências

- Nelson Oliveira. Notas de aula.
- Daniela Freitas. Notas de aula.
- http://pt.kioskea.net/contents/html/ htmlcarac.php3
- http://www.w3schools.com/html/ html\_examples.asp
- http://www.w3schools.com/html/tryit.asp? filename=tryhtml\_intro
- http://validator.w3.org/

Obrigado

Moisés Souto professor.moisessouto.com.br moises.souto@ifrn.edu.br